# **The Linux 2.4 Parallel Port Subsystem**

# **Tim Waugh**

**twaugh@redhat.com**

#### **The Linux 2.4 Parallel Port Subsystem**

by Tim Waugh

Copyright © 1999-2000 by Tim Waugh

This documentation is free software; you can redistribute it and/or modify it under the terms of the GNU General Public License as published by the Free Software Foundation; either version 2 of the License, or (at your option) any later version.

This program is distributed in the hope that it will be useful, but WITHOUT ANY WARRANTY; without even the implied warranty of MERCHANTABILITY or FITNESS FOR A PARTICULAR PURPOSE. See the GNU General Public License for more details.

You should have received a copy of the GNU General Public License along with this program; if not, write to the Free Software Foundation, Inc., 59 Temple Place, Suite 330, Boston, MA 02111-1307 USA

For more details see the file COPYING in the source distribution of Linux.

# **Table of Contents**

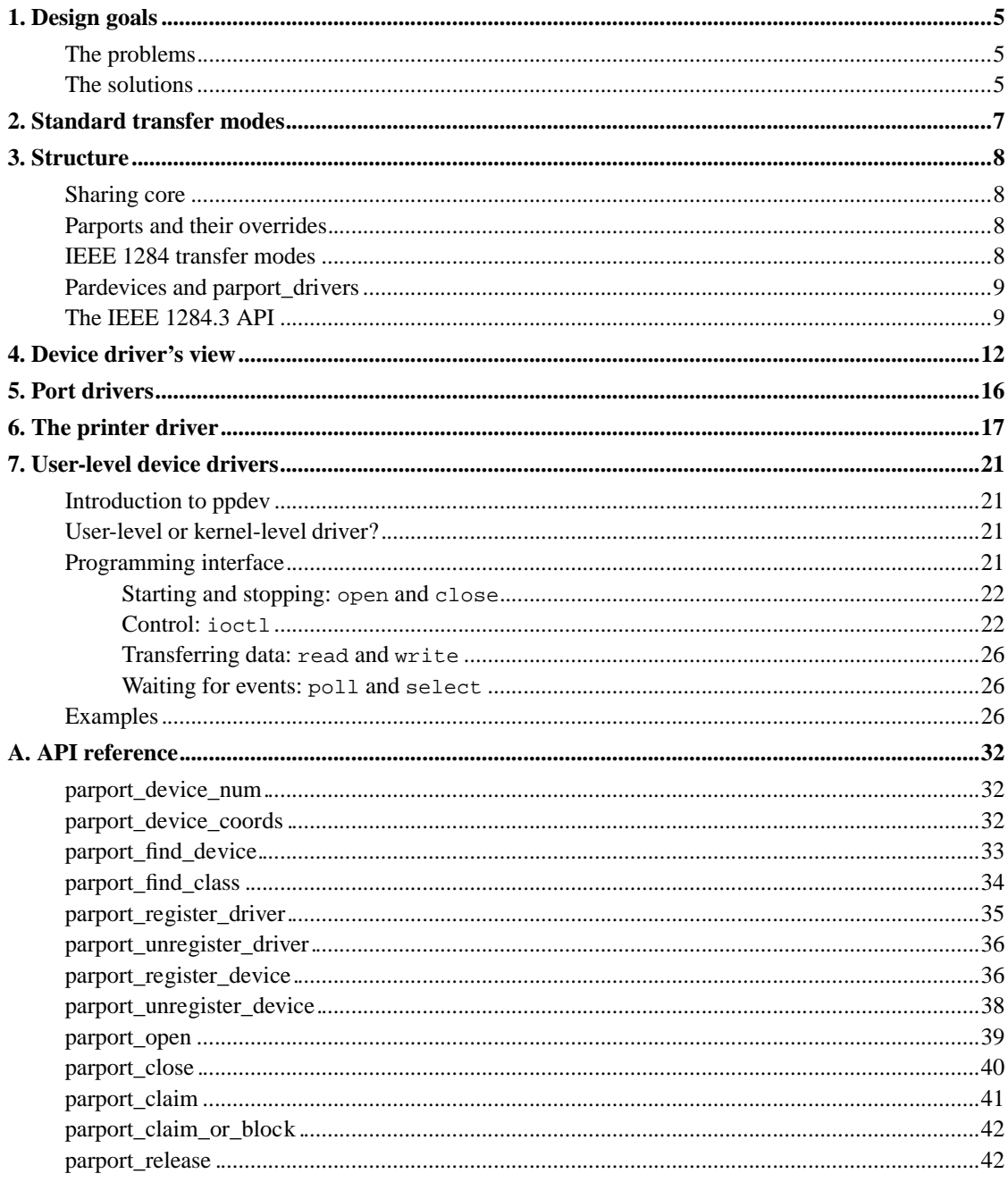

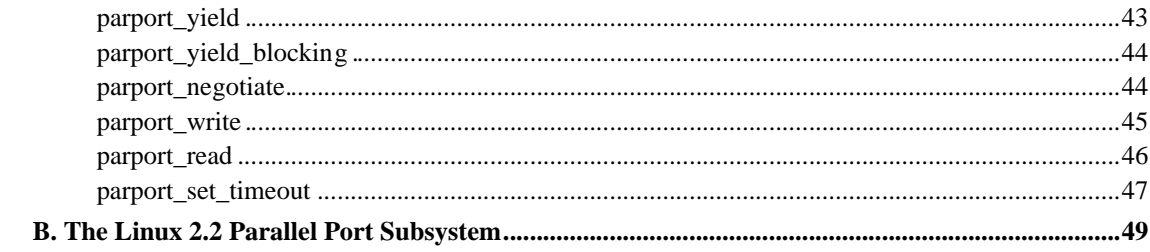

# **Chapter 1. Design goals**

# **The problems**

The first parallel port support for Linux came with the line printer driver, lp. The printer driver is a character special device, and (in Linux 2.0) had support for writing, via write, and configuration and statistics reporting via ioctl.

The printer driver could be used on any computer that had an IBM PC-compatible parallel port. Because some architectures have parallel ports that aren't really the same as PC-style ports, other variants of the printer driver were written in order to support Amiga and Atari parallel ports.

When the Iomega Zip drive was released, and a driver written for it, a problem became apparent. The Zip drive is a parallel port device that provides a parallel port of its own—it is designed to sit between a computer and an attached printer, with the printer plugged into the Zip drive, and the Zip drive plugged into the computer.

The problem was that, although printers and Zip drives were both supported, for any given port only one could be used at a time. Only one of the two drivers could be present in the kernel at once. This was because of the fact that both drivers wanted to drive the same hardware—the parallel port. When the printer driver initialised, it would call the check\_region function to make sure that the IO region associated with the parallel port was free, and then it would call request\_region to allocate it. The Zip drive used the same mechanism. Whichever driver initialised first would gain exclusive control of the parallel port.

The only way around this problem at the time was to make sure that both drivers were available as loadable kernel modules. To use the printer, load the printer driver module; then for the Zip drive, unload the printer driver module and load the Zip driver module.

The net effect was that printing a document that was stored on a Zip drive was a bit of an ordeal, at least if the Zip drive and printer shared a parallel port. A better solution was needed.

Zip drives are not the only devices that presented problems for Linux. There are other devices with pass-through ports, for example parallel port CD-ROM drives. There are also printers that report their status textually rather than using simple error pins: sending a command to the printer can cause it to report the number of pages that it has ever printed, or how much free memory it has, or whether it is running out of toner, and so on. The printer driver didn't originally offer any facility for reading back this information (although Carsten Gross added nibble mode readback support for kernel 2.2).

The IEEE has issued a standards document called IEEE 1284, which documents existing practice for parallel port communications in a variety of modes. Those modes are: "compatibility", reverse nibble, reverse byte, ECP and EPP. Newer devices often use the more advanced modes of transfer (ECP and

EPP). In Linux 2.0, the printer driver only supported "compatibility mode" (i.e. normal printer protocol) and reverse nibble mode.

# **The solutions**

The parport code in Linux 2.2 was designed to meet these problems of architectural differences in parallel ports, of port-sharing between devices with pass-through ports, and of lack of support for IEEE 1284 transfer modes.

There are two layers to the parport subsystem, only one of which deals directly with the hardware. The other layer deals with sharing and IEEE 1284 transfer modes. In this way, parallel support for a particular architecture comes in the form of a module which registers itself with the generic sharing layer.

The sharing model provided by the parport subsystem is one of exclusive access. A device driver, such as the printer driver, must ask the parport layer for access to the port, and can only use the port once access has been granted. When it has finished a "transaction", it can tell the parport layer that it may release the port for other device drivers to use.

Devices with pass-through ports all manage to share a parallel port with other devices in generally the same way. The device has a latch for each of the pins on its pass-through port. The normal state of affairs is pass-through mode, with the device copying the signal lines between its host port and its pass-through port. When the device sees a special signal from the host port, it latches the pass-through port so that devices further downstream don't get confused by the pass-through device's conversation with the host parallel port: the device connected to the pass-through port (and any devices connected in turn to it) are effectively cut off from the computer. When the pass-through device has completed its transaction with the computer, it enables the pass-through port again.

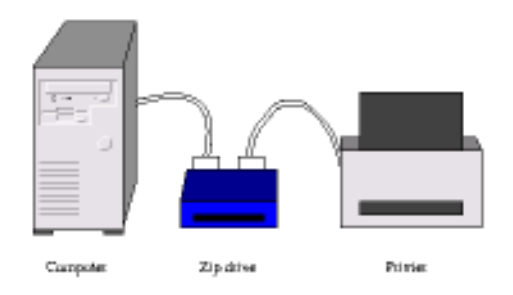

This technique relies on certain "special signals" being invisible to devices that aren't watching for them. This tends to mean only changing the data signals and leaving the control signals alone. IEEE 1284.3 documents a standard protocol for daisy-chaining devices together with parallel ports.

Support for standard transfer modes are provided as operations that can be performed on a port, along with operations for setting the data lines, or the control lines, or reading the status lines. These operations appear to the device driver as function pointers; more later.

# **Chapter 2. Standard transfer modes**

The "standard" transfer modes in use over the parallel port are "defined" by a document called IEEE 1284. It really just codifies existing practice and documents protocols (and variations on protocols) that have been in common use for quite some time.

The original definitions of which pin did what were set out by Centronics Data Computer Corporation, but only the printer-side interface signals were specified.

By the early 1980s, IBM's host-side implementation had become the most widely used. New printers emerged that claimed Centronics compatibility, but although compatible with Centronics they differed from one another in a number of ways.

As a result of this, when IEEE 1284 was published in 1994, all that it could really do was document the various protocols that are used for printers (there are about six variations on a theme).

In addition to the protocol used to talk to Centronics-compatible printers, IEEE 1284 defined other protocols that are used for unidirectional peripheral-to-host transfers (reverse nibble and reverse byte) and for fast bidirectional transfers (ECP and EPP).

# **Chapter 3. Structure**

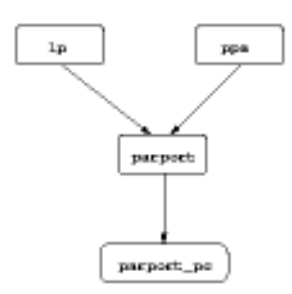

# **Sharing core**

At the core of the parport subsystem is the sharing mechanism (see drivers/parport/share.c). This module, parport, is responsible for keeping track of which ports there are in the system, which device drivers might be interested in new ports, and whether or not each port is available for use (or if not, which driver is currently using it).

# **Parports and their overrides**

The generic parport sharing code doesn't directly handle the parallel port hardware. That is done instead by "low-level" parport drivers. The function of a low-level parport driver is to detect parallel ports, register them with the sharing code, and provide a list of access functions for each port.

The most basic access functions that must be provided are ones for examining the status lines, for setting the control lines, and for setting the data lines. There are also access functions for setting the direction of the data lines; normally they are in the "forward" direction (that is, the computer drives them), but some ports allow switching to "reverse" mode (driven by the peripheral). There is an access function for examining the data lines once in reverse mode.

# **IEEE 1284 transfer modes**

Stacked on top of the sharing mechanism, but still in the parport module, are functions for transferring data. They are provided for the device drivers to use, and are very much like library routines. Since these transfer functions are provided by the generic parport core they must use the "lowest common denominator" set of access functions: they can set the control lines, examine the status lines, and use the data lines. With some parallel ports the data lines can only be set and not examined, and with other ports

accessing the data register causes control line activity; with these types of situations, the IEEE 1284 transfer functions make a best effort attempt to do the right thing. In some cases, it is not physically possible to use particular IEEE 1284 transfer modes.

The low-level parport drivers also provide IEEE 1284 transfer functions, as names in the access function list. The low-level driver can just name the generic IEEE 1284 transfer functions for this. Some parallel ports can do IEEE 1284 transfers in hardware; for those ports, the low-level driver can provide functions to utilise that feature.

## **Pardevices and parport\_drivers**

When a parallel port device driver (such as 1p) initialises it tells the sharing layer about itself using parport\_register\_driver. The information is put into a struct parport\_driver, which is put into a linked list. The information in a struct parport\_driver really just amounts to some function pointers to callbacks in the parallel port device driver.

During its initialisation, a low-level port driver tells the sharing layer about all the ports that it has found (using parport\_register\_port), and the sharing layer creates a struct parport for each of them. Each struct parport contains (among other things) a pointer to a struct parport operations, which is a list of function pointers for the various operations that can be performed on a port. You can think of a struct parport as a parallel port "object", if "object-orientated" programming is your thing. The parport structures are chained in a linked list, whose head is portlist (in drivers/parport/share.c).

Once the port has been registered, the low-level port driver announces it. The parport\_announce\_port function walks down the list of parallel port device drivers (struct parport\_drivers) calling the attach function of each.

Similarly, a low-level port driver can undo the effect of registering a port with the parport\_unregister\_port function, and device drivers are notified using the detach callback.

Device drivers can undo the effect of registering themselves with the parport\_unregister\_driver function.

# **The IEEE 1284.3 API**

The ability to daisy-chain devices is very useful, but if every device does it in a different way it could lead to lots of complications for device driver writers. Fortunately, the IEEE are standardising it in IEEE 1284.3, which covers daisy-chain devices and port multiplexors.

At the time of writing, IEEE 1284.3 has not been published, but the draft specifies the on-the-wire protocol for daisy-chaining and multiplexing, and also suggests a programming interface for using it. That interface (or most of it) has been implemented in the parport code in Linux.

At initialisation of the parallel port "bus", daisy-chained devices are assigned addresses starting from zero. There can only be four devices with daisy-chain addresses, plus one device on the end that doesn't know about daisy-chaining and thinks it's connected directly to a computer.

Another way of connecting more parallel port devices is to use a multiplexor. The idea is to have a device that is connected directly to a parallel port on a computer, but has a number of parallel ports on the other side for other peripherals to connect to (two or four ports are allowed). The multiplexor switches control to different ports under software control—it is, in effect, a programmable printer switch.

Combining the ability of daisy-chaining five devices together with the ability to multiplex one parallel port between four gives the potential to have twenty peripherals connected to the same parallel port!

In addition, of course, a single computer can have multiple parallel ports. So, each parallel port peripheral in the system can be identified with three numbers, or co-ordinates: the parallel port, the multiplexed port, and the daisy-chain address.

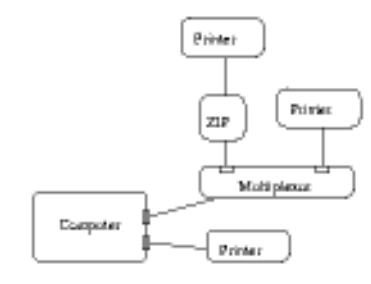

Each device in the system is numbered at initialisation (by parport\_daisy\_init). You can convert between this device number and its co-ordinates with parport\_device\_num and parport device coords.

```
#include 
parport.h
int parport_device_num(int parport, int mux, int daisy);
```
int **parport\_device\_coords**(int devnum, int \*parport, int \*mux, int \*daisy);

Any parallel port peripheral will be connected directly or indirectly to a parallel port on the system, but it won't have a daisy-chain address if it does not know about daisy-chaining, and it won't be connected through a multiplexor port if there is no multiplexor. The special co-ordinate value -1 is used to indicate these cases.

Two functions are provided for finding devices based on their IEEE 1284 Device ID: parport\_find\_device and parport\_find\_class.

#include <parport.h> int **parport\_find\_device**(const char \*mfg, const char \*mdl, int from); int **parport\_find\_class**(parport\_device\_class cls, int from);

These functions take a device number (in addition to some other things), and return another device number. They walk through the list of detected devices until they find one that matches the requirements, and then return that device number (or -1 if there are no more such devices). They start their search at the device after the one in the list with the number given (at  $from+1$ , in other words).

# **Chapter 4. Device driver's view**

This section is written from the point of view of the device driver programmer, who might be writing a driver for a printer or a scanner or else anything that plugs into the parallel port. It explains how to use the parport interface to find parallel ports, use them, and share them with other device drivers.

We'll start out with a description of the various functions that can be called, and then look at a reasonably simple example of their use: the printer driver.

The interactions between the device driver and the parport layer are as follows. First, the device driver registers its existence with parport, in order to get told about any parallel ports that have been (or will be) detected. When it gets told about a parallel port, it then tells parport that it wants to drive a device on that port. Thereafter it can claim exclusive access to the port in order to talk to its device.

So, the first thing for the device driver to do is tell parport that it wants to know what parallel ports are on the system. To do this, it uses the parport\_register\_device function:

```
#include <parport.h>
struct parport_driver {
        const char *name;
        void (*attach) (struct parport *);
        void (*detach) (struct parport *);
        struct parport_driver *next;
};
int parport_register_driver(struct parport_driver *driver);
```
In other words, the device driver passes pointers to a couple of functions to parport, and parport calls attach for each port that's detected (and detach for each port that disappears—yes, this can happen).

The next thing that happens is that the device driver tells parport that it thinks there's a device on the port that it can drive. This typically will happen in the driver's attach function, and is done with parport\_register\_device:

#include <parport.h>

struct pardevice \***parport\_register\_device**(struct parport \*port, const char \*name, int (\*pf) (void \*), void (\*kf) (void \*), void (\*irq\_func) (int, void \*, struct pt\_regs \*), int flags, void \*handle);

The port comes from the parameter supplied to the attach function when it is called, or alternatively can be found from the list of detected parallel ports directly with the (now deprecated) parport\_enumerate function.

The next three parameters,  $pf$ ,  $kf$ , and  $irq\_func$ , are more function pointers. These callback functions get called under various circumstances, and are always given the handle as one of their parameters.

The preemption callback,  $pf$ , is called when the driver has claimed access to the port but another device driver wants access. If the driver is willing to let the port go, it should return zero and the port will be released on its behalf. There is no need to call parport\_release. If pf gets called at a bad time for letting the port go, it should return non-zero and no action will be taken. It is good manners for the driver to try to release the port at the earliest opportunity after its preemption callback is called.

The "kick" callback,  $k \in \mathcal{F}$ , is called when the port can be claimed for exclusive access; that is, parport\_claim is guaranteed to succeed inside the "kick" callback. If the driver wants to claim the port it should do so; otherwise, it need not take any action.

The *irq\_func* callback is called, predictably, when a parallel port interrupt is generated. But it is not the only code that hooks on the interrupt. The sequence is this: the lowlevel driver is the one that has done request\_irq; it then does whatever hardware-specific things it needs to do to the parallel port hardware (for PC-style ports, there is nothing special to do); it then tells the IEEE 1284 code about the interrupt, which may involve reacting to an IEEE 1284 event, depending on the current IEEE 1284 phase; and finally the irq\_func function is called.

None of the callback functions are allowed to block.

The flags are for telling parport any requirements or hints that are useful. The only useful value here (other than 0, which is the usual value) is PARPORT\_DEV\_EXCL. The point of that flag is to request exclusive access at all times—once a driver has successfully called parport\_register\_device with that flag, no other device drivers will be able to register devices on that port (until the successful driver deregisters its device, of course).

The PARPORT\_DEV\_EXCL flag is for preventing port sharing, and so should only be used when sharing the port with other device drivers is impossible and would lead to incorrect behaviour. Use it sparingly!

Devices can also be registered by device drivers based on their device numbers (the same device numbers as in the previous section).

The parport\_open function is similar to parport\_register\_device, and parport\_close is the equivalent of parport\_unregister\_device. The difference is that parport\_open takes a device number rather than a pointer to a struct parport.

#include <parport.h>

```
struct pardevice *parport_open(int devnum, int (*pf) (void *), int (*kf)
(void *), int (*irqf) (int, void *, struct pt_regs *), int flags, void
*handle);
void parport_close(struct pardevice *dev);
struct pardevice *parport_register_device(struct parport *port, const char
*name, int (*pf) (void *), int (*kf) (void *), int (*irqf) (int, void *,
struct pt_regs *), int flags, void *handle);
```

```
void parport_unregister_device(struct pardevice *dev);
```
The intended use of these functions is during driver initialisation while the driver looks for devices that it supports, as demonstrated by the following code fragment:

```
int devnum = -1;
while ((devnum = parport_find_class (PARPORT_CLASS_DIGCAM,
                                     devnum) ! = -1) {
    struct pardevice *dev = parport_open (devnum, ...);
    ...
}
```
Once your device driver has registered its device and been handed a pointer to a struct pardevice, the next thing you are likely to want to do is communicate with the device you think is there. To do that you'll need to claim access to the port.

```
#include <parport.h>
int parport_claim(struct pardevice *dev);
int parport_claim_or_block(struct pardevice *dev);
```

```
void parport_release(struct pardevice *dev);
```
To claim access to the port, use parport\_claim or parport\_claim\_or\_block. The first of these will not block, and so can be used from interrupt context. If parport\_claim succeeds it will return zero and the port is available to use. It may fail (returning non-zero) if the port is in use by another driver and that driver is not willing to relinquish control of the port.

The other function, parport\_claim\_or\_block, will block if necessary to wait for the port to be free. If it slept, it returns 1; if it succeeded without needing to sleep it returns 0. If it fails it will return a negative error code.

When you have finished communicating with the device, you can give up access to the port so that other drivers can communicate with their devices. The parport\_release function cannot fail, but it should not be called without the port claimed. Similarly, you should not try to claim the port if you already have it claimed.

You may find that although there are convenient points for your driver to relinquish the parallel port and allow other drivers to talk to their devices, it would be preferable to keep hold of the port. The printer driver only needs the port when there is data to print, for example, but a network driver (such as PLIP) could be sent a remote packet at any time. With PLIP, it is no huge catastrophe if a network packet is dropped, since it will likely be sent again, so it is possible for that kind of driver to share the port with other (pass-through) devices.

The parport\_yield and parport\_yield\_blocking functions are for marking points in the driver at which other drivers may claim the port and use their devices. Yielding the port is similar to releasing it and reclaiming it, but is more efficient because nothing is done if there are no other devices needing the port. In fact, nothing is done even if there are other devices waiting but the current device is still within its "timeslice". The default timeslice is half a second, but it can be adjusted via a /proc entry.

```
#include 
parport.h
```

```
int parport_yield(struct pardevice *dev);
```
int **parport\_yield\_blocking**(struct pardevice \*dev);

The first of these, parport yield, will not block but as a result may fail. The return value for parport\_yield is the same as for parport\_claim. The blocking version, parport\_yield\_blocking, has the same return code as parport\_claim\_or\_block.

Once the port has been claimed, the device driver can use the functions in the struct parport\_operations pointer in the struct parport it has a pointer to. For example:

```
port->ops->write_data (port, d);
```
Some of these operations have "shortcuts". For instance, parport\_write\_data is equivalent to the above, but may be a little bit faster (it's a macro that in some cases can avoid needing to indirect through port and ops).

# **Chapter 5. Port drivers**

To recap, then:

- The device driver registers itself with parport.
- A low-level driver finds a parallel port and registers it with parport (these first two things can happen in either order). This registration creates a struct parport which is linked onto a list of known ports.
- parport calls the attach function of each registered device driver, passing it the pointer to the new struct parport.
- The device driver gets a handle from parport, for use with parport\_claim/release. This handle takes the form of a pointer to a struct pardevice, representing a particular device on the parallel port, and is acquired using parport\_register\_device.
- The device driver claims the port using parport\_claim (or function\_claim\_or\_block).
- Then it goes ahead and uses the port. When finished it releases the port.

The purpose of the low-level drivers, then, is to detect parallel ports and provide methods of accessing them (*i.e.* implementing the operations in struct parport operations).

A more complete description of which operation is supposed to do what is available in Documentation/parport-lowlevel.txt.

# **Chapter 6. The printer driver**

The printer driver, lp is a character special device driver and a parport client. As a character special device driver it registers a struct file\_operations using register\_chrdev, with pointers filled in for write, ioctl, open and release. As a client of parport, it registers a struct parport\_driver using parport\_register\_driver, so that parport knows to call lp\_attach when a new parallel port is discovered (and lp\_detach when it goes away).

The parallel port console functionality is also implemented in  $drivers/char/lp.c$ , but that won't be covered here (it's quite simple though).

The initialisation of the driver is quite easy to understand (see 1p\_init). The 1p\_table is an array of structures that contain information about a specific device (the struct pardevice associated with it, for example). That array is initialised to sensible values first of all.

Next, the printer driver calls register\_chrdev passing it a pointer to lp\_fops, which contains function pointers for the printer driver's implementation of open, write, and so on. This part is the same as for any character special device driver.

After successfully registering itself as a character special device driver, the printer driver registers itself as a parport client using parport\_register\_driver. It passes a pointer to this structure:

```
static struct parport_driver lp_driver = {
        "lp",
        lp_attach,
        lp_detach,
        NULL
};
```
The  $lp$  detach function is not very interesting (it does nothing); the interesting bit is  $lp$  attach. What goes on here depends on whether the user supplied any parameters. The possibilities are: no parameters supplied, in which case the printer driver uses every port that is detected; the user supplied the parameter "auto", in which case only ports on which the device ID string indicates a printer is present are used; or the user supplied a list of parallel port numbers to try, in which case only those are used.

For each port that the printer driver wants to use (see 1p\_reqister), it calls parport\_register\_device and stores the resulting struct pardevice pointer in the lp\_table. If the user told it to do so, it then resets the printer.

The other interesting piece of the printer driver, from the point of view of parport, is lp\_write. In this function, the user space process has data that it wants printed, and the printer driver hands it off to the parport code to deal with.

The parport functions it uses that we have not seen yet are parport\_negotiate, parport\_set\_timeout, and parport\_write. These functions are part of the IEEE 1284 implementation.

The way the IEEE 1284 protocol works is that the host tells the peripheral what transfer mode it would like to use, and the peripheral either accepts that mode or rejects it; if the mode is rejected, the host can try again with a different mode. This is the negotation phase. Once the peripheral has accepted a particular transfer mode, data transfer can begin that mode.

The particular transfer mode that the printer driver wants to use is named in IEEE 1284 as "compatibility" mode, and the function to request a particular mode is called parport\_negotiate.

```
#include parport.h
```
int **parport\_negotiate**(struct parport \*port, int mode);

The modes parameter is a symbolic constant representing an IEEE 1284 mode; in this instance, it is IEEE1284\_MODE\_COMPAT. (Compatibility mode is slightly different to the other modes—rather than being specifically requested, it is the default until another mode is selected.)

Back to lp\_write then. First, access to the parallel port is secured with parport\_claim\_or\_block. At this point the driver might sleep, waiting for another driver (perhaps a Zip drive driver, for instance) to let the port go. Next, it goes to compatibility mode using parport\_negotiate.

The main work is done in the write-loop. In particular, the line that hands the data over to parport reads:

written = parport\_write (port, kbuf, copy\_size);

The parport\_write function writes data to the peripheral using the currently selected transfer mode (compatibility mode, in this case). It returns the number of bytes successfully written:

#include <parport.h> ssize\_t **parport\_write**(struct parport \*port, const void \*buf, size\_t len); ssize\_t **parport\_read**(struct parport \*port, void \*buf, size\_t len);

(parport\_read does what it sounds like, but only works for modes in which reverse transfer is possible. Of course, parport\_write only works in modes in which forward transfer is possible, too.)

The buf pointer should be to kernel space memory, and obviously the len parameter specifies the amount of data to transfer.

In fact what parport\_write does is call the appropriate block transfer function from the struct parport\_operations:

```
struct parport_operations {
        [...]
        /* Block read/write */
        size_t (*epp_write_data) (struct parport *port,
                                  const void *buf,
                                  size_t len, int flags);
        size_t (*epp_read_data) (struct parport *port,
                                 void *buf, size_t len,
                                 int flags);
        size_t (*epp_write_addr) (struct parport *port,
                                  const void *buf,
                                  size_t len, int flags);
        size_t (*epp_read_addr) (struct parport *port,
                                 void *buf, size_t len,
                                 int flags);
        size_t (*ecp_write_data) (struct parport *port,
                                  const void *buf,
                                  size_t len, int flags);
        size_t (*ecp_read_data) (struct parport *port,
                                 void *buf, size_t len,
                                 int flags);
        size_t (*ecp_write_addr) (struct parport *port,
                                  const void *buf,
                                  size_t len, int flags);
        size_t (*compat_write_data) (struct parport *port,
                                     const void *buf,
                                     size_t len, int flags);
        size_t (*nibble_read_data) (struct parport *port,
                                    void *buf, size_t len,
                                    int flags);
        size_t (*byte_read_data) (struct parport *port,
                                  void *buf, size_t len,
                                  int flags);
```
};

The transfer code in parport will tolerate a data transfer stall only for so long, and this timeout can be specified with parport\_set\_timeout, which returns the previous timeout:

#include <parport.h>

long **parport\_set\_timeout**(struct pardevice \*dev, long inactivity);

This timeout is specific to the device, and is restored on parport\_claim.

The next function to look at is the one that allows processes to read from  $/$ dev $/$ lp0: lp\_read. It's short, like lp\_write.

The semantics of reading from a line printer device are as follows:

- Switch to reverse nibble mode.
- Try to read data from the peripheral using reverse nibble mode, until either the user-provided buffer is full or the peripheral indicates that there is no more data.
- If there was data, stop, and return it.
- Otherwise, we tried to read data and there was none. If the user opened the device node with the O\_NONBLOCK flag, return. Otherwise wait until an interrupt occurs on the port (or a timeout elapses).

# **Chapter 7. User-level device drivers**

# **Introduction to ppdev**

The printer is accessible through  $/$ dev $/$ lp0; in the same way, the parallel port itself is accessible through /dev/parport0. The difference is in the level of control that you have over the wires in the parallel port cable.

With the printer driver, a user-space program (such as the printer spooler) can send bytes in "printer protocol". Briefly, this means that for each byte, the eight data lines are set up, then a "strobe" line tells the printer to look at the data lines, and the printer sets an "acknowledgement" line to say that it got the byte. The printer driver also allows the user-space program to read bytes in "nibble mode", which is a way of transferring data from the peripheral to the computer half a byte at a time (and so it's quite slow).

In contrast, the ppdev driver (accessed via /dev/parport0) allows you to:

- examine status lines,
- set control lines,
- set/examine data lines (and control the direction of the data lines),
- wait for an interrupt (triggered by one of the status lines),
- find out how many new interrupts have occurred,
- set up a response to an interrupt,
- use IEEE 1284 negotiation (for telling peripheral which transfer mode, to use)
- transfer data using a specified IEEE 1284 mode.

### **User-level or kernel-level driver?**

The decision of whether to choose to write a kernel-level device driver or a user-level device driver depends on several factors. One of the main ones from a practical point of view is speed: kernel-level device drivers get to run faster because they are not preemptable, unlike user-level applications.

Another factor is ease of development. It is in general easier to write a user-level driver because (a) one wrong move does not result in a crashed machine, (b) you have access to user libraries (such as the C library), and (c) debugging is easier.

# **Programming interface**

The ppdev interface is largely the same as that of other character special devices, in that it supports open, close, read, write, and ioctl. The constants for the ioctl commands are in include/linux/ppdev.h.

### **Starting and stopping: open and close**

The device node /dev/parport0 represents any device that is connected to parport0, the first parallel port in the system. Each time the device node is opened, it represents (to the process doing the opening) a different device. It can be opened more than once, but only one instance can actually be in control of the parallel port at any time. A process that has opened /dev/parport0 shares the parallel port in the same way as any other device driver. A user-land driver may be sharing the parallel port with in-kernel device drivers as well as other user-land drivers.

### **Control: ioctl**

Most of the control is done, naturally enough, via the ioctl call. Using ioctl, the user-land driver can control both the ppdev driver in the kernel and the physical parallel port itself. The ioctl call takes as parameters a file descriptor (the one returned from opening the device node), a command, and optionally (a pointer to) some data.

#### PPCLAIM

Claims access to the port. As a user-land device driver writer, you will need to do this before you are able to actually change the state of the parallel port in any way. Note that some operations only affect the ppdev driver and not the port, such as PPSETMODE; they can be performed while access to the port is not claimed.

#### PPEXCL

Instructs the kernel driver to forbid any sharing of the port with other drivers, i.e. it requests exclusivity. The PPEXCL command is only valid when the port is not already claimed for use, and it may mean that the next PPCLAIM ioctl will fail: some other driver may already have registered itself on that port.

Most device drivers don't need exclusive access to the port. It's only provided in case it is really needed, for example for devices where access to the port is required for extensive periods of time (many seconds).

Note that the PPEXCL ioctl doesn't actually claim the port there and then—action is deferred until the PPCLAIM ioctl is performed.

#### PPRELEASE

Releases the port. Releasing the port undoes the effect of claiming the port. It allows other device drivers to talk to their devices (assuming that there are any).

#### PPYIELD

Yields the port to another driver. This ioctl is a kind of short-hand for releasing the port and immediately reclaiming it. It gives other drivers a chance to talk to their devices, but afterwards claims the port back. An example of using this would be in a user-land printer driver: once a few characters have been written we could give the port to another device driver for a while, but if we still have characters to send to the printer we would want the port back as soon as possible.

It is important not to claim the parallel port for too long, as other device drivers will have no time to service their devices. If your device does not allow for parallel port sharing at all, it is better to claim the parallel port exclusively (see PPEXCL).

#### PPNEGOT

Performs IEEE 1284 negotiation into a particular mode. Briefly, negotiation is the method by which the host and the peripheral decide on a protocol to use when transferring data.

An IEEE 1284 compliant device will start out in compatibility mode, and then the host can negotiate to another mode (such as ECP).

The ioctl parameter should be a pointer to an int; values for this are in incluce/linux/parport.h and include:

- IEEE1284\_MODE\_COMPAT
- IEEE1284\_MODE\_NIBBLE
- IEEE1284\_MODE\_BYTE
- IEEE1284\_MODE\_EPP
- IEEE1284\_MODE\_ECP

The PPNEGOT ioctl actually does two things: it performs the on-the-wire negotiation, and it sets the behaviour of subsequent read/write calls so that they use that mode (but see PPSETMODE).

#### PPSETMODE

Sets which IEEE 1284 protocol to use for the read and write calls.

The ioctl parameter should be a pointer to an int.

#### PPGETTIME

Retrieves the time-out value. The read and write calls will time out if the peripheral doesn't respond quickly enough. The PPGETTIME ioctl retrieves the length of time that the peripheral is allowed to have before giving up.

The ioctl parameter should be a pointer to a struct timeval.

#### PPSETTIME

Sets the time-out. The ioctl parameter should be a pointer to a struct timeval.

#### PPWCONTROL

Sets the control lines. The ioctl parameter is a pointer to an unsigned char, the bitwise OR of the control line values in include/linux/parport.h.

#### PPRCONTROL

Returns the last value written to the control register, in the form of an unsigned char: each bit corresponds to a control line (although some are unused). The ioctl parameter should be a pointer to an unsigned char.

This doesn't actually touch the hardware; the last value written is remembered in software. This is because some parallel port hardware does not offer read access to the control register.

The control lines bits are defined in include/linux/parport.h:

- PARPORT\_CONTROL\_STROBE
- PARPORT\_CONTROL\_AUTOFD
- PARPORT\_CONTROL\_SELECT
- PARPORT\_CONTROL\_INIT

#### PPFCONTROL

Frobs the control lines. Since a common operation is to change one of the control signals while leaving the others alone, it would be quite inefficient for the user-land driver to have to use PPRCONTROL, make the change, and then use PPWCONTROL. Of course, each driver could remember what state the control lines are supposed to be in (they are never changed by anything else), but in order to provide PPRCONTROL, ppdev must remember the state of the control lines anyway.

The PPFCONTROL ioctl is for "frobbing" control lines, and is like PPWCONTROL but acts on a restricted set of control lines. The ioctl parameter is a pointer to a struct ppdev\_frob\_struct:

struct ppdev\_frob\_struct { unsigned char mask; unsigned char val;

$$
\}:
$$

The mask and val fields are bitwise ORs of control line names (such as in PPWCONTROL). The operation performed by PPFCONTROL is:

 $new_ctr = (old_ctr \& \sim mask)$  | val;

In other words, the signals named in mask are set to the values in val.

#### PPRSTATUS

Returns an unsigned char containing bits set for each status line that is set (for instance, PARPORT\_STATUS\_BUSY). The ioctl parameter should be a pointer to an unsigned char.

#### PPDATADIR

Controls the data line drivers. Normally the computer's parallel port will drive the data lines, but for byte-wide transfers from the peripheral to the host it is useful to turn off those drivers and let the peripheral drive the signals. (If the drivers on the computer's parallel port are left on when this happens, the port might be damaged.)

This is only needed in conjunction with PPWDATA or PPRDATA.

The ioctl parameter is a pointer to an int. If the int is zero, the drivers are turned on (forward direction); if non-zero, the drivers are turned off (reverse direction).

#### PPWDATA

Sets the data lines (if in forward mode). The ioctl parameter is a pointer to an unsigned char.

#### PPRDATA

Reads the data lines (if in reverse mode). The ioctl parameter is a pointer to an unsigned char.

#### PPCLRIRQ

Clears the interrupt count. The ppdev driver keeps a count of interrupts as they are triggered. PPCLRIRQ stores this count in an int, a pointer to which is passed in as the ioctl parameter.

In addition, the interrupt count is reset to zero.

#### PPWCTLONIRQ

Set a trigger response. Afterwards when an interrupt is triggered, the interrupt handler will set the control lines as requested. The ioctl parameter is a pointer to an unsigned char, which is

interpreted in the same way as for PPWCONTROL.

The reason for this ioctl is simply speed. Without this ioctl, responding to an interrupt would start in the interrupt handler, switch context to the user-land driver via poll or select, and then switch context back to the kernel in order to handle PPWCONTROL. Doing the whole lot in the interrupt handler is a lot faster.

### **Transferring data: read and write**

Transferring data using read and write is straightforward. The data is transferring using the current IEEE 1284 mode (see the PPSETMODE ioctl). For modes which can only transfer data in one direction, only the appropriate function will work, of course.

### **Waiting for events: poll and select**

The ppdev driver provides user-land device drivers with the ability to wait for interrupts, and this is done using poll (and select, which is implemented in terms of poll).

When a user-land device driver wants to wait for an interrupt, it sleeps with poll. When the interrupt arrives, ppdev wakes it up (with a "read" event, although strictly speaking there is nothing to actually read).

# **Examples**

Presented here are two demonstrations of how to write a simple printer driver for ppdev. Firstly we will use the write function, and after that we will drive the control and data lines directly.

The first thing to do is to actually open the device.

```
int drive_printer (const char *name)
{
    int fd;
    int mode; /* We'll need this later. */
    fd = open (name, O_RDWR);
    if (fd == -1) {
        perror ("open");
        return 1;
    }
```
Here name should be something along the lines of "/dev/parport0". (If you don't have any /dev/parport files, you can make them with **mknod**; they are character special device nodes with major 99.)

In order to do anything with the port we need to claim access to it.

```
if (ioctl (fd, PPCLAIM)) {
   perror ("PPCLAIM");
   close (fd);
   return 1;
}
```
Our printer driver will copy its input (from stdin) to the printer, and it can do that it one of two ways. The first way is to hand it all off to the kernel driver, with the knowledge that the protocol that the printer speaks is IEEE 1284's "compatibility" mode.

```
/* Switch to compatibility mode. (In fact we don't need
 * to do this, since we start off in compatibility mode
 * anyway, but this demonstrates PPNEGOT.)
mode = IEEE1284_MODE_COMPAT;
if (ioctl (fd, PPNEGOT, &mode)) {
    perror ("PPNEGOT");
    close (fd);
    return 1;
}
for (i; j) {
    char buffer[1000];
    char *ptr = buffer;
    size_t got;
    got = read (0 /* stdin */, buffer, 1000);
    if (got < 0) {
        perror ("read");
        close (fd);
        return 1;
    }
    if (got == 0)/* End of input */
        break;
    while (qot > 0) {
        int written = write_printer (fd, ptr, got);
```

```
if (written < 0) {
            perror ("write");
            close (fd);
            return 1;
        }
        ptr += written;
        got -= written;
    }
}
```
The write\_printer function is not pictured above. This is because the main loop that is shown can be used for both methods of driving the printer. Here is one implementation of write\_printer:

```
ssize_t write_printer (int fd, const void *ptr, size_t count)
{
    return write (fd, ptr, count);
}
```
We hand the data to the kernel-level driver (using write) and it handles the printer protocol.

Now let's do it the hard way! In this particular example there is no practical reason to do anything other than just call write, because we know that the printer talks an IEEE 1284 protocol. On the other hand, this particular example does not even need a user-land driver since there is already a kernel-level one; for the purpose of this discussion, try to imagine that the printer speaks a protocol that is not already implemented under Linux.

So, here is the alternative implementation of write\_printer (for brevity, error checking has been omitted):

```
ssize_t write_printer (int fd, const void *ptr, size_t count)
{
    ssize_t wrote = 0;
    while (wrote < count) {
        unsigned char status, control, data;
        unsigned char mask = (PARPORT_STATUS_ERROR
                              | PARPORT_STATUS_BUSY);
        unsigned char val = (PARPORT_STATUS_ERROR
                              | PARPORT_STATUS_BUSY);
        struct parport_frob_struct frob;
        struct timespec ts;
```

```
/* Wait for printer to be ready */
    for (i; j) {
        ioctl (fd, PPRSTATUS, &status);
        if ((status & mask) == val)
            break;
        ioctl (fd, PPRELEASE);
        sleep (1);
        ioctl (fd, PPCLAIM);
    }
    /* Set the data lines */
    data = * ((char *) ptr)+;
    ioctl (fd, PPWDATA, &data);
    /* Delay for a bit */
    ts.tv\_sec = 0;ts.tv\_nsec = 1000;nanosleep (&ts, NULL);
    /* Pulse strobe */
    frob.mask = PARPORT_CONTROL_STROBE;
    frob.val = PARPORT_CONTROL_STROBE;
    ioctl (fd, PPFCONTROL, &frob);
    nanosleep (&ts, NULL);
    /* End the pulse */
    frob.val = 0;
    ioctl (fd, PPFCONTROL, &frob);
    nanosleep (&ts, NULL);
    wrote++;
}
return wrote;
```
To show a bit more of the ppdev interface, here is a small piece of code that is intended to mimic the printer's side of printer protocol.

```
for (i){
```
}

*29*

```
int irqc;
int busy = nAck | nFaultiint acking = nFault;
int ready = Busy | nAck | nFault;
char ch;
/* Set up the control lines when an interrupt happens. */
ioctl (fd, PPWCTLONIRQ, &busy);
/* Now we're ready. */
ioctl (fd, PPWCONTROL, &ready);
/* Wait for an interrupt. */
{
 fd_set rfds;
 FD_ZERO (&rfds);
 FD_SET (fd, &rfds);
 if (!select (fd + 1, &rfds, NULL, NULL, NULL))
   /* Caught a signal? */
    continue;
}
/* We are now marked as busy. */
/* Fetch the data. */
ioctl (fd, PPRDATA, &ch);
/* Clear the interrupt. */
ioctl (fd, PPCLRIRQ, &irqc);
if (irqc > 1)
  fprintf (stderr, "Arghh! Missed %d interrupt%s!\n",
   irqc - 1, irqc == 2 ? "s" : "");/* Ack it. */
ioctl (fd, PPWCONTROL, &acking);
usleep (2);
ioctl (fd, PPWCONTROL, &busy);
putchar (ch);
```
And here is an example (with no error checking at all) to show how to read data from the port, using ECP mode, with optional negotiation to ECP mode first.

}

```
{
 int fd, mode;
 fd = open ("/dev/parport0", O_RDONLY | O_NOCTTY);
 ioctl (fd, PPCLAIM);
 mode = IEEE1284_MODE_ECP;
 if (negotiate_first) {
   ioctl (fd, PPNEGOT, &mode);
   /* no need for PPSETMODE */
 } else {
   ioctl (fd, PPSETMODE, &mode);
  }
 /* Now do whatever we want with fd */
 close (0);
 dup2 (fd, 0);
 if (!fork()) {
   /\ast\, child \,\ast/execlp ("cat", "cat", NULL);
   exit (1);
  } else {
    /* parent */
   wait (NULL);
  }
 /* Okay, finished */
 ioctl (fd, PPRELEASE);
 close (fd);
}
```
# **Appendix A. API reference**

# **parport\_device\_num**

**Name** parport\_device\_num — convert device coordinates

### **Synopsis**

int **parport\_device\_num** (int parport, int mux, int daisy);

### **Arguments**

parport

parallel port number

mux

multiplexor port number (-1 for no multiplexor)

daisy

daisy chain address (-1 for no daisy chain address)

### **Description**

This tries to locate a device on the given parallel port, multiplexor port and daisy chain address, and returns its device number or -NXIO if no device with those coordinates exists.

# **parport\_device\_coords**

**Name** parport\_device\_coords — convert canonical device number

### **Synopsis**

int **parport\_device\_coords** (int devnum, int \* parport, int \* mux, int \* daisy);

### **Arguments**

devnum

device number

parport

pointer to storage for parallel port number

mux

pointer to storage for multiplexor port number

daisy

pointer to storage for daisy chain address

### **Description**

This function converts a device number into its coordinates in terms of which parallel port in the system it is attached to, which multiplexor port it is attached to if there is a multiplexor on that port, and which daisy chain address it has if it is in a daisy chain.

The caller must allocate storage for parport, mux, and daisy.

If there is no device with the specified device number, -ENXIO is returned. Otherwise, the values pointed to by parport, mux, and daisy are set to the coordinates of the device, with -1 for coordinates with no value.

This function is not actually very useful, but this interface was suggested by IEEE 1284.3.

# **parport\_find\_device**

**Name** parport\_find\_device — find <sup>a</sup> specific device

### **Synopsis**

int **parport\_find\_device** (const char \* mfg, const char \* mdl, int from);

### **Arguments**

mfg

required manufacturer string

mdl

required model string

from

previous device number found in search, or NULL for new search

### **Description**

This walks through the list of parallel port devices looking for a device whose 'MFG' string matches mfg and whose 'MDL' string matches mdl in their IEEE 1284 Device ID.

When a device is found matching those requirements, its device number is returned; if there is no matching device, a negative value is returned.

A new search it initiated by passing NULL as the  $from$  argument. If  $from$  is not NULL, the search continues from that device.

# **parport\_find\_class**

**Name** parport\_find\_class — find <sup>a</sup> device in <sup>a</sup> specified class

## **Synopsis**

int **parport\_find\_class** (parport\_device\_class cls, int from);

### **Arguments**

cls

required class

from

previous device number found in search, or NULL for new search

### **Description**

This walks through the list of parallel port devices looking for a device whose 'CLS' string matches  $c1s$ in their IEEE 1284 Device ID.

When a device is found matching those requirements, its device number is returned; if there is no matching device, a negative value is returned.

A new search it initiated by passing NULL as the  $from$  argument. If  $from$  is not NULL, the search continues from that device.

# **parport\_register\_driver**

**Name** parport\_register\_driver — register <sup>a</sup> parallel port device driver

### **Synopsis**

int **parport\_register\_driver** (struct parport\_driver \* drv);

### **Arguments**

drv

structure describing the driver

### **Description**

This can be called by a parallel port device driver in order to receive notifications about ports being found in the system, as well as ports no longer available.

The  $drv$  structure is allocated by the caller and must not be deallocated until after calling parport\_unregister\_driver.

Returns 0 on success. Currently it always succeeds.

### **parport\_unregister\_driver**

**Name** parport\_unregister\_driver — deregister <sup>a</sup> parallel port device driver

### **Synopsis**

void **parport\_unregister\_driver** (struct parport\_driver \* arg);

### **Arguments**

arg

structure describing the driver that was given to parport\_register\_driver

### **Description**

This should be called by a parallel port device driver that has registered itself using parport\_register\_driver when it is about to be unloaded.

When it returns, the driver's attach routine will no longer be called, and for each port that attach was called for, the detach routine will have been called.

If the caller's attach function can block, it is their responsibility to make sure to wait for it to exit before unloading.

# **parport\_register\_device**

**Name** parport\_register\_device — register <sup>a</sup> device on <sup>a</sup> parallel port

### **Synopsis**

```
struct pardevice * parport_register_device (struct parport * port, const char
* name, int (*pf) (void *), void (*kf) (void *), void (*irq_func) (int, void
*, struct pt_regs *), int flags, void * handle);
```
### **Arguments**

#### port

port to which the device is attached

#### name

a name to refer to the device

#### pf

preemption callback

#### kf

kick callback (wake-up)

#### irq\_func

interrupt handler

#### flags

registration flags

#### handle

data for callback functions

### **Description**

This function, called by parallel port device drivers, declares that a device is connected to a port, and tells the system all it needs to know.

The name is allocated by the caller and must not be deallocated until the caller calls parport unregister device for that device.

The preemption callback function,  $pf$ , is called when this device driver has claimed access to the port but another device driver wants to use it. It is given handle as its parameter, and should return zero if it is willing for the system to release the port to another driver on its behalf. If it wants to keep control of the port it should return non-zero, and no action will be taken. It is good manners for the driver to try to release the port at the earliest opportunity after its preemption callback rejects a preemption attempt. Note that if a preemption callback is happy for preemption to go ahead, there is no need to release the port; it is done automatically. This function may not block, as it may be called from interrupt context. If the device driver does not support preemption,  $pf$  can be NULL.

The wake-up ("kick") callback function,  $kf$ , is called when the port is available to be claimed for exclusive access; that is, parport\_claim is guaranteed to succeed when called from inside the wake-up callback function. If the driver wants to claim the port it should do so; otherwise, it need not take any action. This function may not block, as it may be called from interrupt context. If the device driver does not want to be explicitly invited to claim the port in this way, kf can be NULL.

The interrupt handler,  $irq$  func, is called when an interrupt arrives from the parallel port. Note that if a device driver wants to use interrupts it should use parport\_enable\_irq, and can also check the irq member of the parport structure representing the port.

The parallel port (lowlevel) driver is the one that has called request in equal whose interrupt handler is called first. This handler does whatever needs to be done to the hardware to acknowledge the interrupt (for PC-style ports there is nothing special to be done). It then tells the IEEE 1284 code about the interrupt, which may involve reacting to an IEEE 1284 event depending on the current IEEE 1284 phase. After this, it calls  $irq\_func$ . Needless to say,  $irq\_func$  will be called from interrupt context, and may not block.

The PARPORT DEV EXCL flag is for preventing port sharing, and so should only be used when sharing the port with other device drivers is impossible and would lead to incorrect behaviour. Use it sparingly! Normally, *flags* will be zero.

This function returns a pointer to a structure that represents the device on the port, or NULL if there is not enough memory to allocate space for that structure.

# **parport\_unregister\_device**

**Name** parport\_unregister\_device — deregister <sup>a</sup> device on <sup>a</sup> parallel port

### **Synopsis**

void **parport\_unregister\_device** (struct pardevice \* dev);

### **Arguments**

dev

pointer to structure representing device

### **Description**

This undoes the effect of parport\_register\_device.

### **parport\_open**

**Name** parport\_open — find <sup>a</sup> device by canonical device number

### **Synopsis**

struct pardevice \* **parport\_open** (int devnum, const char \* name, int (\*pf) (void \*), void  $(*kf)$  (void \*), void  $(*irgf)$  (int, void \*, struct pt\_regs \*), int flags, void \* handle);

### **Arguments**

#### devnum

canonical device number

#### name

name to associate with the device

pf

preemption callback

kf

kick callback

#### irqf

interrupt handler

#### flags

registration flags

#### handle

driver data

### **Description**

This function is similar to parport\_register\_device, except that it locates a device by its number rather than by the port it is attached to. See parport\_find\_device and parport\_find\_class.

All parameters except for devnum are the same as for parport\_register\_device. The return value is the same as for parport\_register\_device.

# **parport\_close**

**Name** parport\_close — close a device opened with parport\_open()

### **Synopsis**

void **parport\_close** (struct pardevice \* dev);

### **Arguments**

dev

device to close

## **Description**

This is to parport\_open as parport\_unregister\_device is to parport\_register\_device.

# **parport\_claim**

**Name** parport\_claim — claim access to <sup>a</sup> parallel port device

## **Synopsis**

int **parport\_claim** (struct pardevice \* dev);

# **Arguments**

dev

pointer to structure representing a device on the port

### **Description**

This function will not block and so can be used from interrupt context. If parport\_claim succeeds in claiming access to the port it returns zero and the port is available to use. It may fail (returning non-zero) if the port is in use by another driver and that driver is not willing to relinquish control of the port.

### **parport\_claim\_or\_block**

**Name** parport\_claim\_or\_block — claim access to <sup>a</sup> parallel port device

### **Synopsis**

int **parport\_claim\_or\_block** (struct pardevice \* dev);

### **Arguments**

dev

pointer to structure representing a device on the port

### **Description**

This behaves like parport\_claim, but will block if necessary to wait for the port to be free. A return value of 1 indicates that it slept; 0 means that it succeeded without needing to sleep. A negative error code indicates failure.

## **parport\_release**

**Name** parport\_release — give up access to a parallel port device

### **Synopsis**

void **parport\_release** (struct pardevice \* dev);

### **Arguments**

dev

pointer to structure representing parallel port device

## **Description**

This function cannot fail, but it should not be called without the port claimed. Similarly, if the port is already claimed you should not try claiming it again.

# **parport\_yield**

**Name** parport\_yield — relinquish <sup>a</sup> parallel port temporarily

## **Synopsis**

int **parport\_yield** (struct pardevice \* dev);

### **Arguments**

dev

a device on the parallel port

### **Description**

This function relinquishes the port if it would be helpful to other drivers to do so. Afterwards it tries to reclaim the port using parport\_claim, and the return value is the same as for parport\_claim. If it fails, the port is left unclaimed and it is the driver's responsibility to reclaim the port.

The parport\_yield and parport\_yield\_blocking functions are for marking points in the driver at which other drivers may claim the port and use their devices. Yielding the port is similar to releasing it and reclaiming it, but is more efficient because no action is taken if there are no other devices needing the port. In fact, nothing is done even if there are other devices waiting but the current device is still within its "timeslice". The default timeslice is half a second, but it can be adjusted via the /proc interface.

# **parport\_yield\_blocking**

**Name** parport\_yield\_blocking — relinquish <sup>a</sup> parallel port temporarily

### **Synopsis**

int **parport\_yield\_blocking** (struct pardevice \* dev);

### **Arguments**

dev

a device on the parallel port

### **Description**

This function relinquishes the port if it would be helpful to other drivers to do so. Afterwards it tries to reclaim the port using parport\_claim\_or\_block, and the return value is the same as for parport\_claim\_or\_block.

# **parport\_negotiate**

**Name** parport\_negotiate — negotiate an IEEE <sup>1284</sup> mode

### **Synopsis**

int **parport\_negotiate** (struct parport \* port, int mode);

### **Arguments**

port

port to use

mode

mode to negotiate to

### **Description**

Use this to negotiate to a particular IEEE 1284 transfer mode. The mode parameter should be one of the constants in parport.h starting IEEE1284\_MODE\_xxx.

The return value is 0 if the peripheral has accepted the negotiation to the mode specified, -1 if the peripheral is not IEEE 1284 compliant (or not present), or 1 if the peripheral has rejected the negotiation.

# **parport\_write**

**Name** parport\_write — write <sup>a</sup> block of data to <sup>a</sup> parallel port

### **Synopsis**

```
ssize_t parport_write (struct parport * port, const void * buffer, size_t
len);
```
### **Arguments**

port

port to write to

buffer

data buffer (in kernel space)

len

number of bytes of data to transfer

### **Description**

This will write up to len bytes of  $buffer$  to the port specified, using the IEEE 1284 transfer mode most recently negotiated to (using parport\_negotiate), as long as that mode supports forward transfers (host to peripheral).

It is the caller's responsibility to ensure that the first len bytes of buffer are valid.

This function returns the number of bytes transferred (if zero or positive), or else an error code.

### **parport\_read**

**Name** parport\_read — read <sup>a</sup> block of data from <sup>a</sup> parallel port

# **Synopsis**

ssize\_t **parport\_read** (struct parport \* port, void \* buffer, size\_t len);

### **Arguments**

port

port to read from

buffer

data buffer (in kernel space)

len

number of bytes of data to transfer

### **Description**

This will read up to len bytes of  $buffer$  to the port specified, using the IEEE 1284 transfer mode most recently negotiated to (using parport\_negotiate), as long as that mode supports reverse transfers (peripheral to host).

It is the caller's responsibility to ensure that the first len bytes of buffer are available to write to.

This function returns the number of bytes transferred (if zero or positive), or else an error code.

## **parport\_set\_timeout**

**Name** parport\_set\_timeout — set the inactivity timeout for <sup>a</sup> device

### **Synopsis**

long **parport\_set\_timeout** (struct pardevice \* dev, long inactivity);

### **Arguments**

dev

device on a port

inactivity inactivity timeout (in jiffies)

# **Description**

This sets the inactivity timeout for a particular device on a port. This affects functions like parport\_wait\_peripheral. The special value 0 means not to call schedule while dealing with this device.

The return value is the previous inactivity timeout.

Any callers of parport\_wait\_event for this device are woken up.

# **Appendix B. The Linux 2.2 Parallel Port Subsystem**

Although the interface described in this document is largely new with the 2.4 kernel, the sharing mechanism is available in the 2.2 kernel as well. The functions available in 2.2 are:

- parport\_register\_device
- parport\_unregister\_device
- parport\_claim
- parport\_claim\_or\_block
- parport\_release
- parport\_yield
- parport\_yield\_blocking

In addition, negotiation to reverse nibble mode is supported:

int **parport\_ieee1284\_nibble\_mode\_ok**(struct parport \*port, unsigned char mode);

The only valid values for mode are 0 (for reverse nibble mode) and 4 (for Device ID in reverse nibble mode).

This function is obsoleted by parport\_negotiate in Linux 2.4, and has been removed.